## , tushu007.com

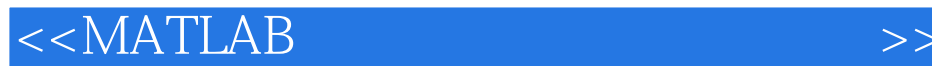

 $<<$ MATLAB $>$ 

- 13 ISBN 9787302259473
- 10 ISBN 730225947X

出版时间:2011-10

页数:318

PDF

更多资源请访问:http://www.tushu007.com

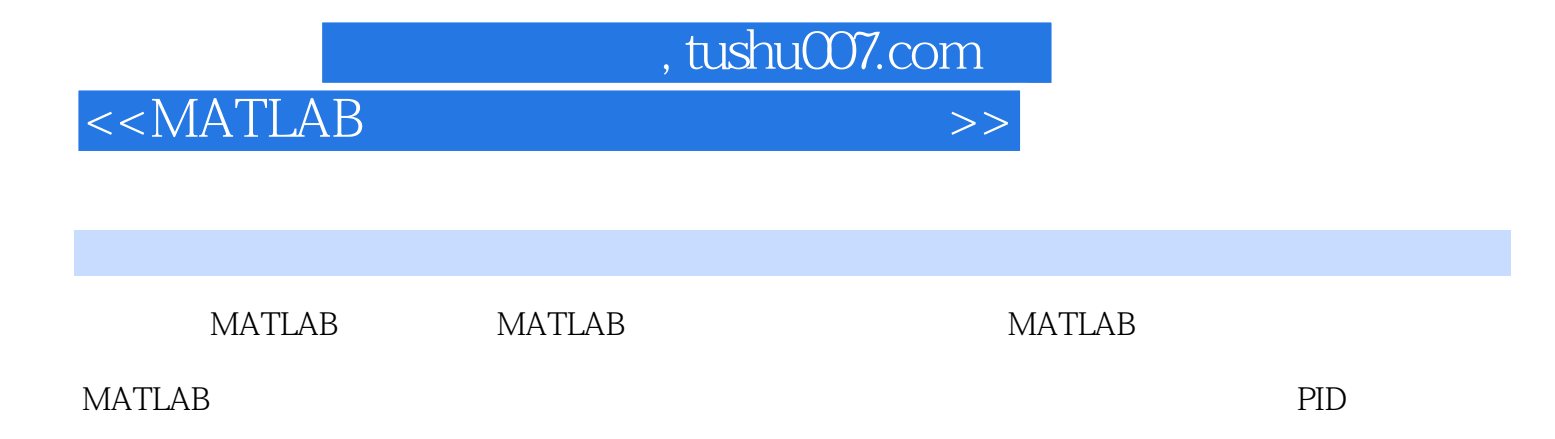

DSP

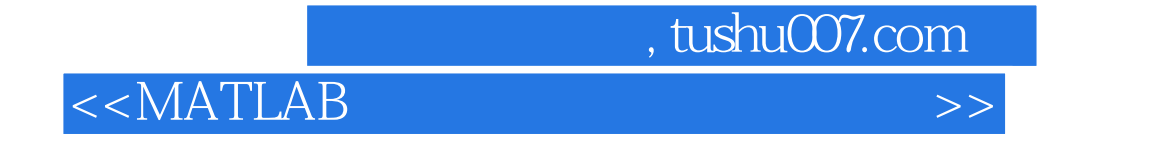

## $2005$

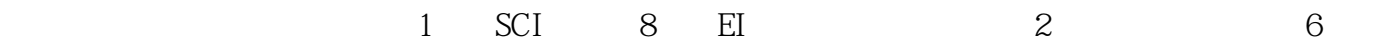

## , tushu007.com

<<MATLAB >>

1 MATLAB 1.1 MATLAB  $1.1.1$  MATLAB  $1.1.2$ 1.2 MATLAB  $1.21$  $1.22$  $1.23$  $1.24$  $1.25$ 1.3 MATLAB  $1.31$  $1.32$ 1.33  $1.34$ 1.35 1.4 MATLAB  $1.4.1 \, M$ 1.4.2 MATLAB  $1.43$ 1.5 MATLAB  $1.5.1$  $1.5.2$  $1.53$  $1.54$ 2 Simulink  $21$  Simulink 2.1.1 Simulink  $2.1.2$  Simulink 2.2 Simulink …… 3 PID 4 MATLAB  $5<sub>5</sub>$ 6 MATLAB 7 MATLAB  $8<sub>1</sub>$ 

9 DSP

 $,$  tushu007.com

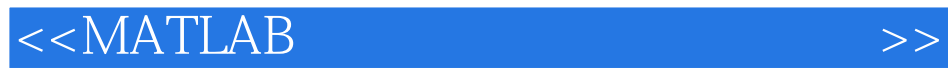

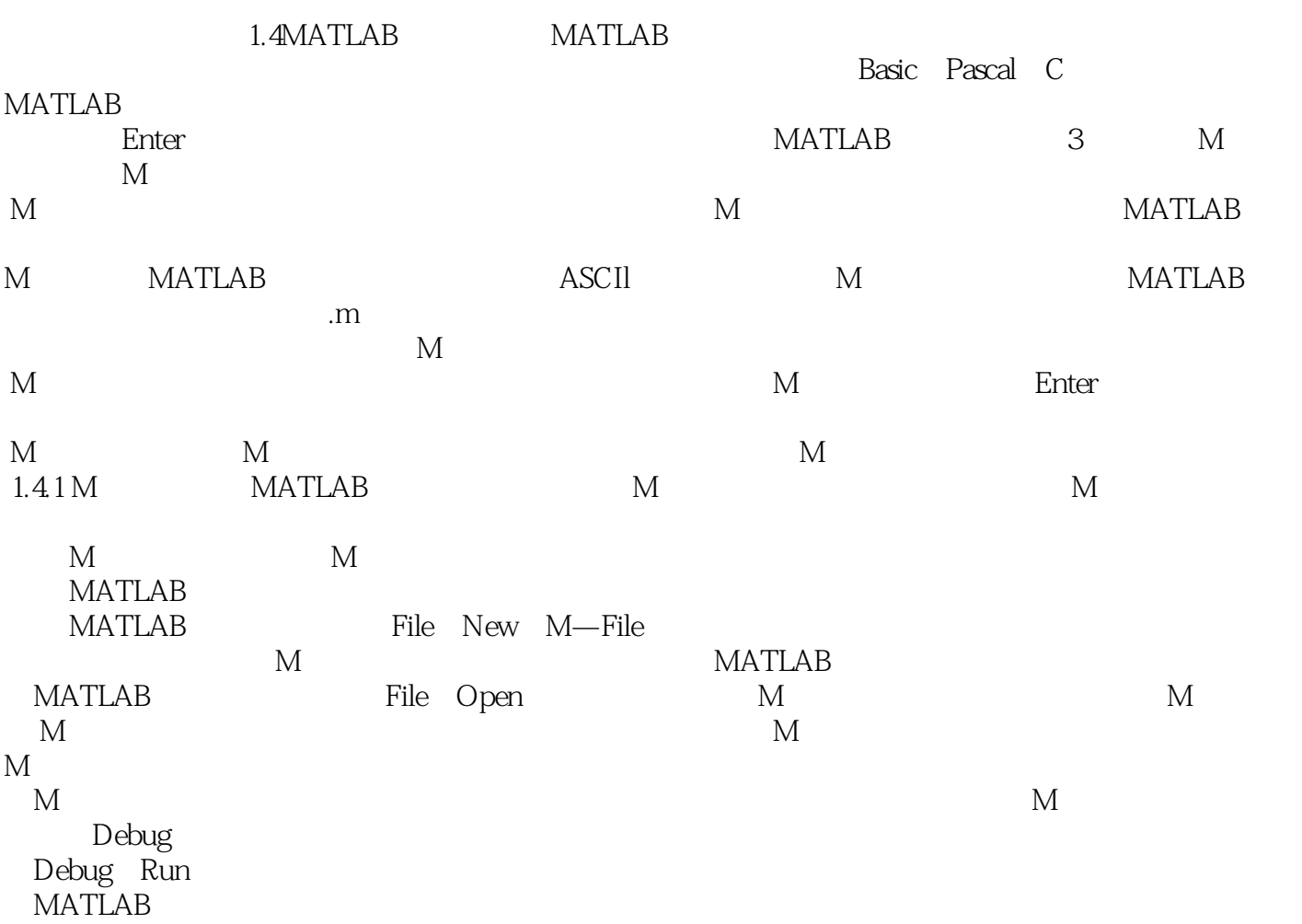

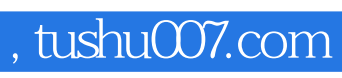

 $<<$ MATLAB

watch and the contract of the contract of the contract of the contract of the contract of the contract of the contract of the contract of the contract of the contract of the contract of the contract of the contract of the

watch and the matrix of the set of the set of the matrix  $\mathbb{R}^n$  and  $\mathbb{R}^n$  and  $\mathbb{R}^n$  and  $\mathbb{R}^n$  are the set of the set of the set of the set of the set of the set of the set of the set of the set of the se

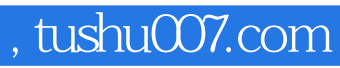

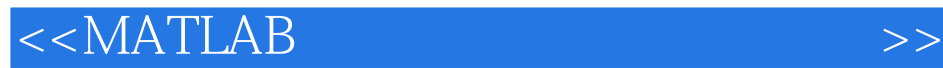

本站所提供下载的PDF图书仅提供预览和简介,请支持正版图书。

更多资源请访问:http://www.tushu007.com